еровано ) листов.

**COLL No2»** хайлова

Муниципальное бюджетное общеобразовательное учреждение «Войсковицкая средняя общеобразовательная школа №2»

> Приложение к ОП СОО, утвержденной приказом №75 от 29.08.2014

## Рабочая программа

факультативного курса «Компьютерная графика» для базового уровня основного общего образования учащихся 9 класса на 2018-2019 учебный год

Учитель информатики

Зиневич Наталья Александровна

#### «PACCMOTPEHA»:

на заседании ШМО

Протокол № 1 от «ЗВ» 08 2018г.

Руководитель ЯВ

(подпись, расшифровка)

#### «СОГЛАСОВАНА»:

Зам. директора по УВР Грицкевич Н.В. (подпись, расшифровка)

08  $\kappa$  30%  $20\sqrt{g}$ r.

### Пояснительная записка

Компьютерная графика область информатики,  $\sim$   $$ занимающаяся методами создания и редактирования изображений с помощью компьютеров, называют компьютерной графикой.

Знания, полученные при изучении курса «Компьютерная графика», учащиеся могут использовать при создании рекламной продукции, для визуализации научных и прикладных исследований в различных областях знаний — физике, химии, биологии и др. Созданное изображение может быть использовано в докладе, статье, мультимедиа-презентации, размещено на Web - странице или импортировано в документ издательской системы. Знания приобретенные  $\bf{B}$ результате  $\overline{M}$ умения, освоения курса «Компьютерная графика», являются фундаментом для дальнейшего совершенствования мастерства в области трехмерного моделирования, анимации, видеомонтажа, создания систем виртуальной реальности.

### Цели и задачи курса:

• дать глубокое понимание принципов построения и хранения изображений;

• изучить форматы графических файлов и целесообразность их использования при работе с различными графическими программами;

• рассмотреть применение основ компьютерной графики в различных графических программах;

• научить учащихся создавать и редактировать собственные изображения, используя инструменты графических программ;

• научить выполнять обмен графическими данными между различными программами.

#### **Место курса в образовательном процессе**

Курс «Компьютерная графика» — элективный курс для учащихся 9 классов Основное требование к предварительному уровню подготовки освоение «Базового курса» по информатике.

Курс рассчитан на 17 учебных часов.

### **Планируемые результаты**

В рамках данного курса учащиеся должны овладеть основами компьютерной графики, а именно должны **знать**:

- особенности, достоинства и недостатки растровой графики;
- особенности, достоинства и недостатки векторной графики;
- методы описания цветов в компьютерной графике цветовые модели;
- способы получения цветовых оттенков на экране и принтере;
- способы хранения изображений в файлах растрового и векторного формата;
- методы сжатия графических данных;
- проблемы преобразования форматов графических файлов;
- назначение и функции различных графических программ.

В результате освоения практической части курса учащиеся должны **уметь**:

1. Редактировать изображения в растровом графическом редакторе (Gimp):

 выделять фрагменты изображений с использованием различных инструментов (область (прямоугольное и эллиптическое выделение), лассо (свободное выделение), волшебная палочка (выделение связанной области) и др.);

- перемещать, дублировать, вращать выделенные области;
- редактировать фотографии с использованием различных средств художественного оформления;

 сохранять выделенные области для последующего использования;

 монтировать фотографии (создавать многослойные документы);

- раскрашивать чёрно-белые эскизы и фотографии;
- применять к тексту различные эффекты;
- выполнять тоновую коррекцию фотографий;
- выполнять цветовую коррекцию фотографий;
- ретушировать фотографии;

2. Создавать и редактировать анимированные изображения в программе Gimp;

3. Выполнять обмен файлами между графическими программами.

**Основной результат обучения -** понимание учащимися современных технологий создания компьютерного изображения в растровых и векторных графических программах, освоение основных практических приемов создания изображения в программах Gimp, Inkscape, Open Office.org Draw

## **Содержание курса**

### **Компьютерная графика (17 ч)**

### *Методы представления графических изображений.*

Виды графических компьютерных изображений, принципы их формирования и типы форматов. Пиксель как основной элемент экранного изображения. Основные проблемы при работе с растровой графикой. Сравнительная характеристика растровой и векторной графики.

### *Системы цветов в компьютерной графике.*

Цветовая модель RGB. Системы цветов HSB и HSL. Цветовая модель CMYK, цветоделение. Индексированный цвет, работа с палитрой

### *Форматы графических файлов.*

Основные форматы графических файлов: RAW, JPEG (или JPG), TIFF (Tagged Image File Format, BMP (Bit MaP image), GIF (Graphics Interchange Format, PNG (Portable network graphics), JPEG 2000 (или jp2), WMF (Windows MetaFile), CDR (CorelDRaw files), AI (AdobeIllustrator files), EPS (Encapsulated PostScript)

### *Рабочий экран AdobePhotoShop.*

Работа с выделенными областями.

Маски и каналы.

Основы работы со слоями.

Рисование и раскрашивание.

Основы коррекции тона.

Основы коррекции цвета.

Ретуширование фотографий.

# **Тематическое планирование**

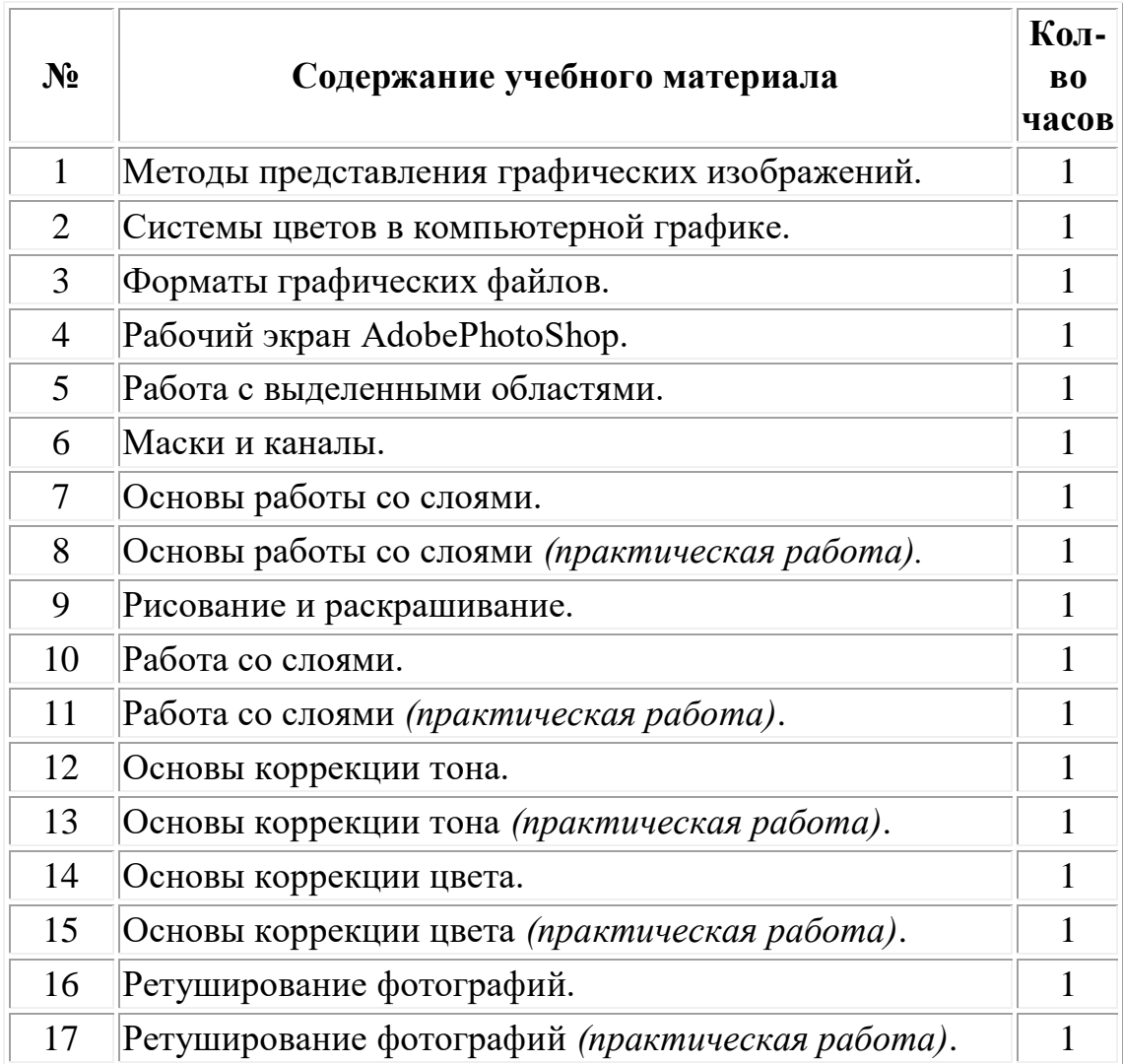